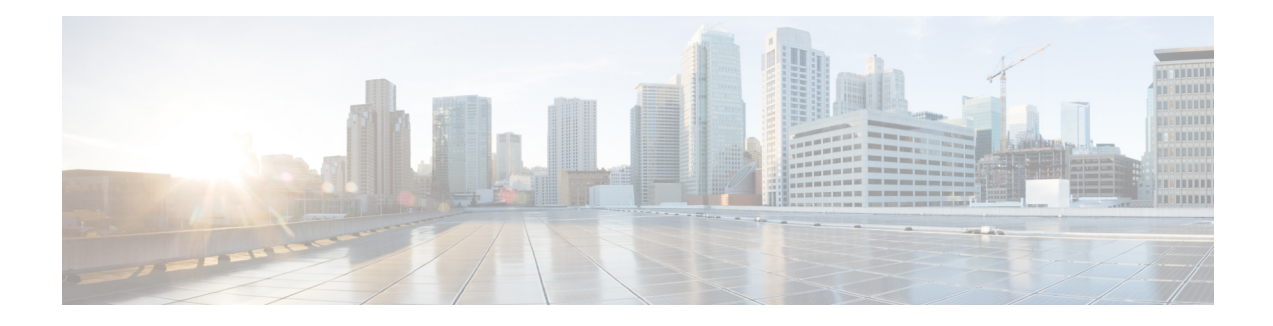

# **IP Sessions Over Gigabit EtherChannel**

The IP Sessions Over Gigabit EtherChannel (IPoGEC) feature enables you to add the Link Aggregation Control Protocol (LACP) functionality for IP sessions. The LACP defines a virtual interface for a port channel or a port bundle, and adds physical member links to the port channel. This section provides information about the IPoGEC and how to configure it.

- Finding Feature [Information,](#page-0-0) on page 1
- [Restrictions](#page-0-1) for IPoGEC, on page 1
- Information About IP Sessions over Gigabit [EtherChannel,](#page-0-2) on page 1
- Configuring IP Sessions over Gigabit [EtherChannel,](#page-1-0) on page 2
- Configuring Member Links for IP Sessions over Gigabit [EtherChannel,](#page-3-0) on page 4
- Configuration Examples for IP Sessions Over Gigabit [EtherChannel,](#page-4-0) on page 5
- Additional [References,](#page-4-1) on page 5
- Feature Information for IP Sessions over Gigabit [EtherChannel,](#page-5-0) on page 6

### <span id="page-0-0"></span>**Finding Feature Information**

Your software release may not support all the features documented in this module. For the latest caveats and feature information, see Bug [Search](http://www.cisco.com/cisco/psn/bssprt/bss) Tool and the release notes for your platform and software release. To find information about the features documented in this module, and to see a list of the releases in which each feature is supported, see the feature information table at the end of this module.

Use Cisco Feature Navigator to find information about platform support and Cisco software image support. To access Cisco Feature Navigator, go to [www.cisco.com/go/cfn.](http://www.cisco.com/go/cfn) An account on Cisco.com is not required.

### <span id="page-0-2"></span><span id="page-0-1"></span>**Restrictions for IPoGEC**

IP Sessions over Gigabit EtherChannel (IPoGEC) currently supports the 1:1 model, where only one member link is active while the second member link is passive and does not carry traffic.

### **Information About IP Sessions over Gigabit EtherChannel**

The IP sessions over Gigabit EtherChannel (IPoGEC) feature ensures consistency between systems by adding redundancy and allows dynamic link management during local and remote system failures. LACP fast

switchover enables the standby member link to take over instantly (in milliseconds) when the active member link goes down. As a result, the port channel remains up. The **carrier-delay** {*delay-seconds* | **msec** *milliseconds*} command used in the configuration of the IPoGEC ensures fast switchover, with the delay in switchover being in milliseconds rather than seconds.

### **Supported Features for IPoGEC**

- IPoGEC supports both simple IP sessions and mobile IP sessions.
- IPoGEC is supported over virtual local area network (VLAN) and subinterfaces.
- IPoGEC is supported on all Ethernet SPAs, including 10-Gigabit Ethernet ports and 1-Gigabit Ethernet ports.

### <span id="page-1-0"></span>**Configuring IP Sessions over Gigabit EtherChannel**

#### **SUMMARY STEPS**

- **1. configure terminal**
- **2. interface port-channel** *channel-number*
- **3. description** *string*
- **4. ip address** *ip-address mask* [**secondary** [**vrf** *vrf-name*] ]
- **5. load-interval** *seconds*
- **6. lacp fast-switchover**
- **7. lacp max-bundle** *max-bundle-number*
- **8. service-policy type control** *policy-map-name*
- **9. ip subscriber** {**l2-connected**}
- **10. initiator** {**dhcp** | **radius-proxy** | **static ip subscriber list** *listname* | **unclassified ip** | **unclassified mac-address**}
- **11. initiator** {**dhcp** | **radius-proxy** | **static ip subscriber list** *listname* | **unclassified ip** | **unclassified mac-address**}

#### **DETAILED STEPS**

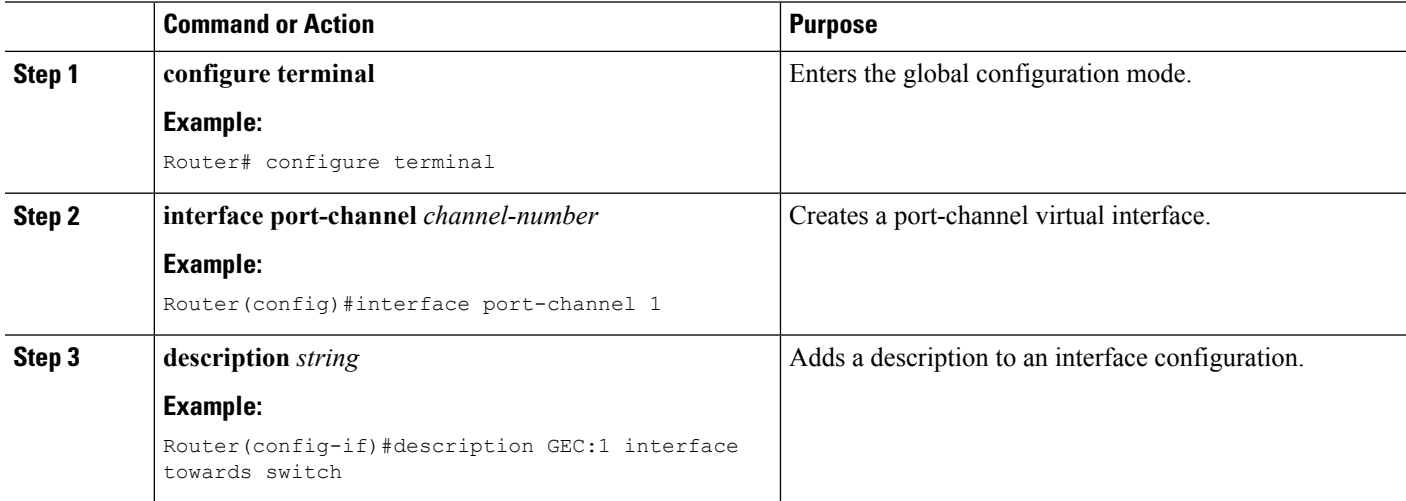

 $\mathbf l$ 

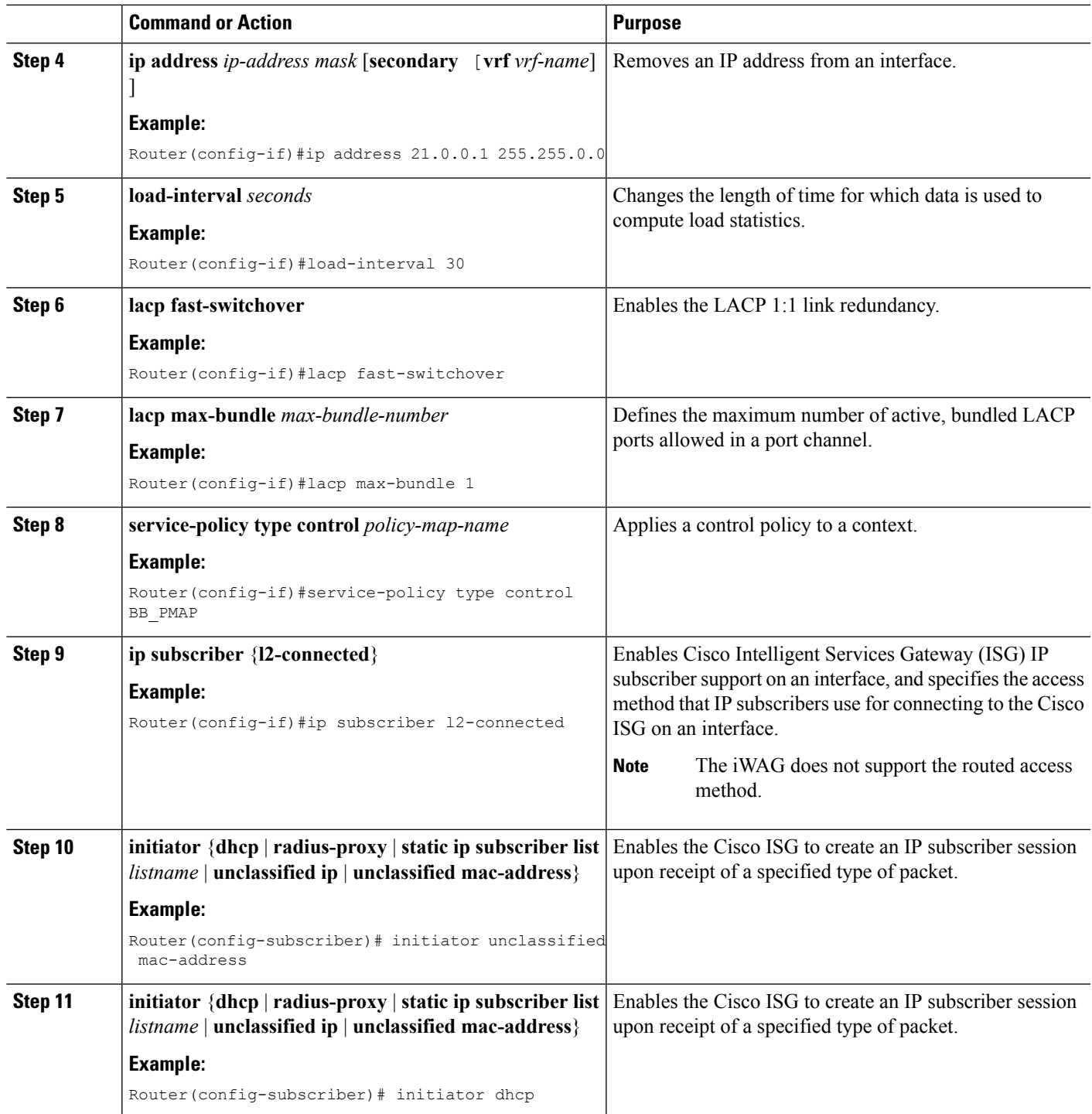

# <span id="page-3-0"></span>**Configuring Member Links for IP Sessions over Gigabit EtherChannel**

#### **SUMMARY STEPS**

- **1. interface GigabitEthernet** *slot/subslot/port*
- **2. no ip address** *ip-address mask* [**secondary** [**vrf** *vrf-name*] ]
- **3. carrier-delay** {*delay-seconds* | **msec** *milliseconds*}
- **4. lacp port-priority** *priority*
- **5. channel-group** *channel-group-number* **mode** {**active** | **passive**}

#### **DETAILED STEPS**

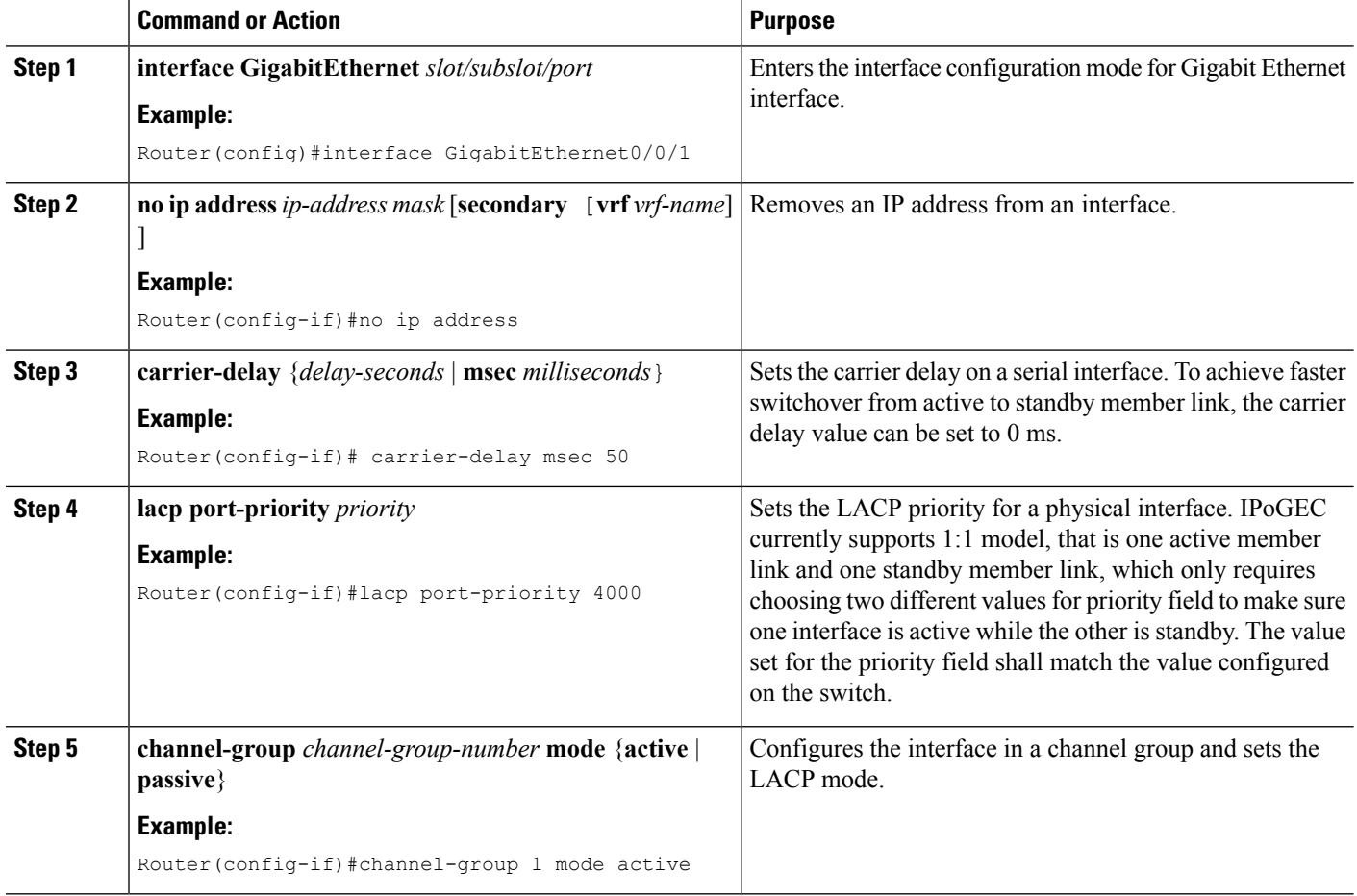

# <span id="page-4-0"></span>**Configuration Examples for IP Sessions Over Gigabit EtherChannel**

#### **Example: Configuring IPoGEC**

```
interface Port-channel1
description GEC:1 interface towards switch
ip address 21.0.0.1 255.255.0.0
load-interval 30
lacp fast-switchover
lacp max-bundle 1
service-policy type control BB_PMAP
ip subscriber l2-connected
 initiator unclassified mac-address ipv4
  initiator dhcp
```
#### **Example: Configuring Member Links for IPoGEC**

```
interface GigabitEthernet0/0/1
no ip address
carrier-delay msec 50
lacp port-priority 4000
channel-group 1 mode active
```
interface GigabitEthernet0/0/2 no ip address carrier-delay msec 50 lacp port-priority 3000 channel-group 1 mode active

## <span id="page-4-1"></span>**Additional References**

#### **Related Documents**

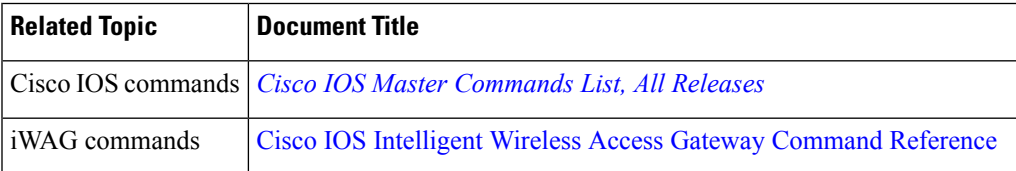

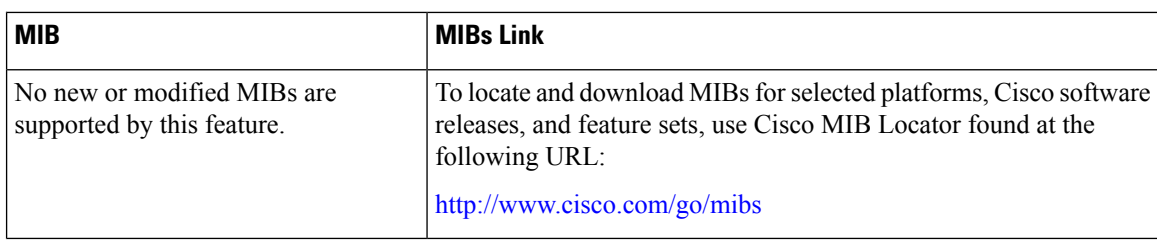

#### **MIBs**

#### **Technical Assistance**

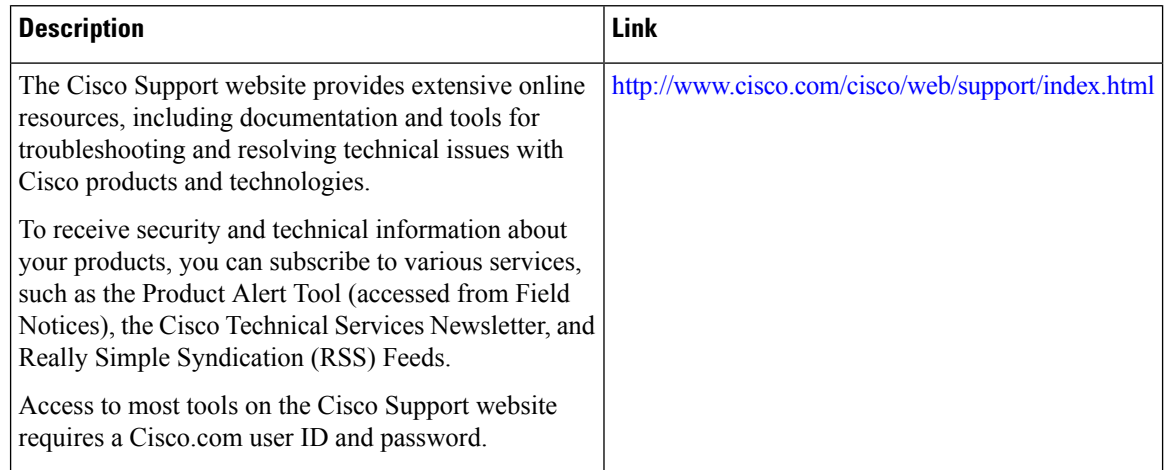

# <span id="page-5-0"></span>**Feature Information for IP Sessions over Gigabit EtherChannel**

The following table provides release information about the feature or features described in this module. This table lists only the software release that introduced support for a given feature in a given software release train. Unless noted otherwise, subsequent releases of that software release train also support that feature.

Use Cisco Feature Navigator to find information about platform support and Cisco software image support. To access Cisco Feature Navigator, go to [www.cisco.com/go/cfn.](http://www.cisco.com/go/cfn) An account on Cisco.com is not required.

| <b>Feature Name</b>                                     | <b>Releases</b> | <b>Feature Information</b>                                                                                                    |
|---------------------------------------------------------|-----------------|----------------------------------------------------------------------------------------------------|
| IP Sessions over Gigabit   Cisco IOS XE<br>EtherChannel | Release 3.9     | The IP sessions over Gigabit EtherChannel (IPoGEC) feature<br>enables you to add the Link Aggregation Control Protocol<br>(LACP) functionality for IP sessions.<br>In Cisco IOS XE Release 3.9S, this feature was implemented<br>on the Cisco ASR 1000 Series Aggregation Services<br>Routers. |

**Table 1: Feature Information for IP Sessions over Gigabit EtherChannel**